Abrir con Adobe Acrobat DC para rotar<br>Para Android o iOS descargar 3D PDF Reader

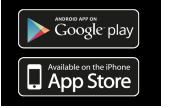

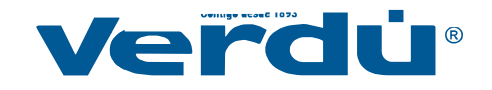